# **L'ÉPREUVE D'INFORMATIQUE AU BACCALAURÉAT (Poitiers 1987)**

### **Michel SOUFFRON, Alexis VASSEUR**

#### **LE BAC D'INFO, A POITIERS**

Le Rectorat (dexco) de l'académie de Poitiers a organisé une épreuve libre d'informatique, passée par une quarantaine d'élèves d'horizons divers (dont par exemple 20 % de terminales F).

Cette épreuve de trois heures ( plus une journée de correction des épreuves écrites et des dossiers de projets !) est l'aboutissement d'un processus assez long et mouvementé, dont on peut tenter un premier examen.

Remarquons très vite dans un premier temps:

- Le fonctionnement parfait de la machine administrative (organisation matérielle de l'épreuve, surveillance, anonymation et concentration des copies).
- Les difficultés que nous avons rencontrées pour rédiger nos textes, qui "tombaient" toujours en retard, toujours rédigés de façon hermétique, ou modifiés de façon mal cohérente.

#### **REÇUS 5 SUR 5.**

Notre initiative la plus heureuse a consisté dans la diffusion précoce (enfin, relativement précoce) de deux prototypes les "sujet 1" et "sujet 2" ). Cela a ouvert une discussion concrète et fructueuse. Il s'est peu à peu établi une convergence des opinions sur les objectifs assignés à l'enseignement et sur les compétences que l'on pouvait supposer acquises par les élèves.

Le sujet définitif a été rédigé après le déroulement de ces débats, et en est un reflet laborieux, mais honnête.

LE BULLETIN DE L'EPI N° 47 L'ÉPREUVE D'INFORMATIQUE AU BAC.

#### **LE BAREME: UN OUTIL D'EVALUATION.**

Le barème de l'épreuve a été rédigé en spécifiant, à propos de chaque question, non pas l'aspect que devait présenter la copie, mais les compétences dont le correcteur devait trouver la trace. Nous avons ainsi pu soumettre au même barème, sans trop d'artifice (sauf pour les solutions Prolog !) des copies très différentes (langages variés, arbres de programme, organigrammes (oui !), rédactions plus ou moins structurées, etc.).

Mais il nous est surtout apparu qu'un tel barème, qui précise les attentes des correcteurs en termes de compétences à manifester, aurait dû être rédigé en même temps que le sujet lui-même, car c'est avec un tel barème que l'on évalue mieux un sujet, ce qu'il induit dans la production des élèves, ce qu'on peut alors attendre des élèves, et ce qu'on peut évaluer.

### **UN PROJET A SUIVRE.**

Notre épreuve comportait (comme d'ailleurs celle de 1986) une question portant sur le projet que l'élève a réalisé dans son année de terminale.

Nous voulions bien évidemment valoriser l'effort consenti à une activité qui nous parait pédagogiquement importante, et renforcer le soin que les élèves de terminale de l'an prochain apporteront à ce travail. Nous voulions aussi évaluer le travail ainsi fourni par une épreuve individuelle.

Mais cette question sur le projet va bien au-delà à notre sens: Produire une rédaction construite, pour rendre compte d'une activité personnelle, et exprimer une petite synthèse, voilà qui nous parait un exercice approprié au niveau de terminale, exercice trop rarement conduit sur un thème scientifique, et qu'il ne serait peut être pas mauvais de développer.

Pour poursuivre dans cette direction, il faudra qu'on puisse choisir la question d'examen dans un catalogue assez vaste pour décourager tout "bachotage": Cela constitue évidemment la principale difficulté de ce projet.

#### **TOUT EST DONNÉES.**

Certains de nos élèves s'intéressent très bien aux applications informatiques qu'on leur donne à étudier, et discernent très vite derrière la tâche effectuée (derrière l'exécution de cette tâche, effectivement observée, ou évoquée verbalement) un squelette abstrait qui exprime la logique formelle de ce traitement. Lorsqu'un élève réussit vite et tôt à percevoir l'ensemble des comportements de machine qu'évoque un bref programme, il a franchi une sévère difficulté conceptuelle, et obtenu un succès qui l'attache à poursuivre son effort en Informatique.

D'autres élèves, qui peuvent parvenir finalement au même niveau d'accomplissement en informatique, ne dispose pas d'emblée des mêmes possibilités de conceptualiser les traitements. Nous leurs proposons en début de seconde divers travaux, sous progiciels, ou en mode de bureau, qui reviennent toujours à effectuer des traitements pas à pas, en observant à satiété chaque état de l'ensemble des données. Cet intérêt porté aux données est conservé par la suite, pour travailler l'analyse et la programmation sur des arguments assez vastes pour donner une image réaliste de l'informatique.

Il nous fallait donc introduire dans l'épreuve d'examen des manipulation de structures de données (proposer une organisation de données, ou modifier une organisation pour satisfaire de nouvelles exigences), parallèlement aux manipulations de structures de traitement (proposer une organisation, modifier, etc.). Cet esprit s'est exprimé avec force dans le "sujet 2" (organisation multi-fichiers), qui a paru prématuré: La promotion arrivant au bac était largement composée de classes ayant réalisé l'ouverture de l'option, et donc suivi des chemins divers; On a donc écarté ce genre de sujet pour cette année.

## **LIER LES LIBERTÉS.**

Nous avons voulu éviter toute apparition du thème "informatique et société" qui prendrait la forme d'un appendice-alibi : La prise en compte de cette dimension doit se pratiquer sur l'informatique que l'on fait. Nous souhaitions donc que ces questions soient posées sur la même situation, dans le même problème, que les questions d'algorithmique ou d'organisation des données.

LE BULLETIN DE L'EPI LE LECTREUVE D'INFORMATIQUE AU BAC. Le choix du thème "informatique et liberté", outre son intérêt propre, nous a procuré une question appelant des réponses précises, et ainsi plus faciles à corriger, et plus faciles à faire apprécier des scientifiques et techniciens, qui constituent l'essentiel de nos effectifs.

# **EN CONCLUSION: NOS HYPOTHÈSES**

Il nous semble maintenant, a posteriori, que notre activité empirique peut être inscrite dans un cadre défini:

- Conduire tout le processus de façon à renforcer la cohésion de l'équipe, donc en fournissant à chacun le moyen de faire prendre en compte ses spécificités.
- Maintenir la plus grande vigilance à l'égard de l'inévitable effet en retour que l'épreuve d'examen, devenue "annale", exerce sur la préparation des années suivantes, afin de mobiliser cet effet pour la promotion de nos objectifs pédagogiques.
- Evaluer les acquisitions de nos élèves de façon conforme à notre enseignement:
	- tester toutes les directions ( algorithmique, structures de donnés, méthodologie de l'analyse et de la programmation, impact social de ces pratiques).
	- Pratiquer sur un matériel aussi centré que possible l'ensemble de ces observations, et rejeter toute dissociation de cette évaluation en rubriques autonomes.
	- Juger, non pas de la conformité de la copie de l'élève à un modèle, mais tenter d'apprécier la valeur de sa démarche de résolution.

# **BACCALAURÉAT 1987 - SUJET- N° 1**

## **Première partie**

La saisie d'une donnée erronée est une situation redoutée en informatique, et votre projet comporte, ou aurait pu comporter,

- un dispositif permettant à l'utilisateur de corriger une entrée antérieure
- ou un dispositif de contrôle de vraisemblance des données
- ou si vous vous êtes intéressé à la robotique un dispositif de test de la situation physique (cellule photo-électrique, électro-aimant, ...) pour corriger éventuellement une erreur de position initiale.

Michel SOUFFRON, Alexis VASSEUR LE BULLETIN DE L'EPI

Décrivez un des problèmes de saisie rencontrés dans votre projet. - Racontez la solution que vous y avez apportée (dans l'état actuel de votre projet).

Éventuellement, racontez quelle serait la solution idéale au problème posé.

## **Seconde partie**

I - Une banque enregistre toutes les opérations de ses clients. Exemple:

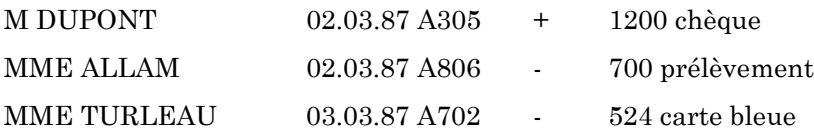

Vous y retrouvez le nom du client, la date, le numéro de compte, la modalité de l'opération (chèque, prélèvement, carte bleue, etc.), le sens de l'opération (apport d'argent au compte "+" ou retrait "-") et le montant.

1- Quel est le sens de l'opération de M DUPONT ? Quelle est la modalité du retrait de MME ALLAM ?

2- Le 04.03.87 MME DELAGE utilise sa carte bleue pour payer les 765 F du radiocassettes qu'elle vient d'acheter. Ajoutez la ligne correspondante en fin de la liste ci-dessus.

II - Vous allez définir une structure pour installer ces données à l'aide du langage de votre choix:(Dbase, LSE, Pascal ou Prolog). Cette structure pourrait être :

- soit un fichier
- soit un ou plusieurs tableaux (on ne se souciera pas des sauvegardes sur disquettes et des rappels en mémoire centrale)
- soit des clauses Prolog

1 - Choisissez une structure et décrivez-la avec précision.

2 - Écrire l'instruction permettant l'affichage d'un nom de client sur l'écran :

- AFFICHER ...
- $-$  DISPLAY  $\ldots$
- WRITELN( ...

III - La Direction de la banque souhaite obtenir quelques renseignements sur ses clients. Vous allez programmer le moyen d'obtenir ces renseignements, en écrivant des Procédures des Fonctions, des fragments de programme ou des prédicats en Prolog que nous appellerons "logiciel".

1 - Écrivez un "logiciel" qui fournit une réponse booléenne , pour savoir si le compte de telle personne a fait l'objet d'un prélèvement .

2 - Écrivez un autre "logiciel", qui fournit une réponse booléenne, ou un prédicat prolog pour savoir si le compte de telle personne a fait l'objet d'un revenu régulier (c'est-à-dire dont la modalité est "salaire", "pension", "retraite" ou "allocations").

IV - Prenez connaissance du document joint , qui expose un projet de taxation des chèques , abandonné mais qui fut réellement envisagé .

On suppose maintenant que vous possédez tous les logiciels suivants: (qui ne sont donc pas à écrire )

- ceux qui permettent de tester la présence:
	- d'un prélèvement
	- d'un revenu régulier au moins égal à 3 500 F
	- d'un solde moyen supérieur à 4 500 F.
	- d'une utilisation au moins mensuelle de la carte bancaire.
- celui qui dénombre les chèques émis par une personne pendant un semestre.

Écrire un descriptif (texte méthodique ou arbre) puis le programme général (qui utilise les "logiciels" ci-dessus) pour calculer la "participation" demandée par cette banque à un client donné .

V - La loi Informatique et Liberté de 1978 met certaines conditions à l'usage des documents informatisés:

Quelles démarches impose-t-elle à la banque pour, l'utilisation de l'application ci-dessus ?

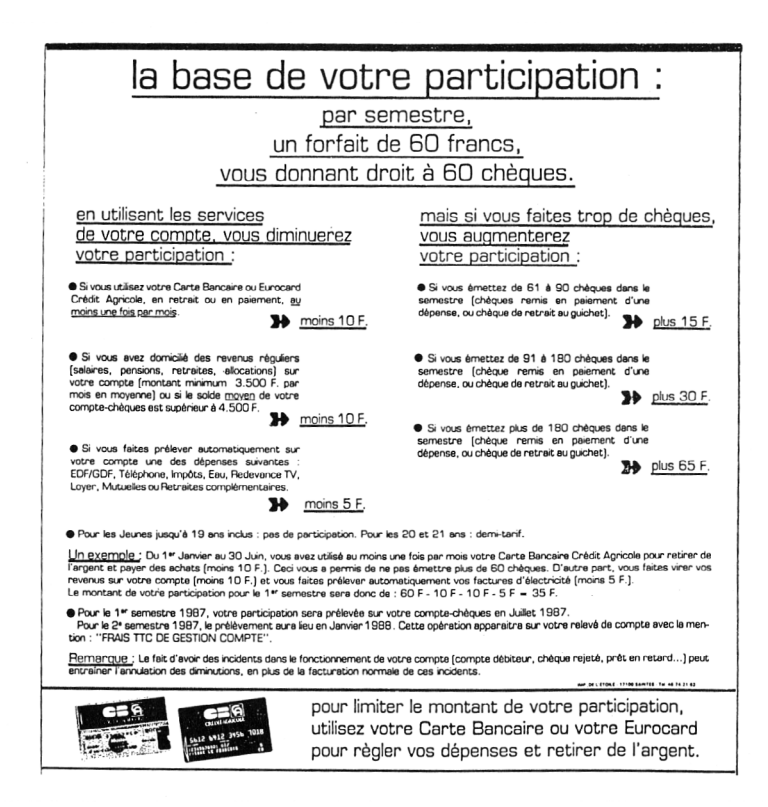

## **LE BARÈME**

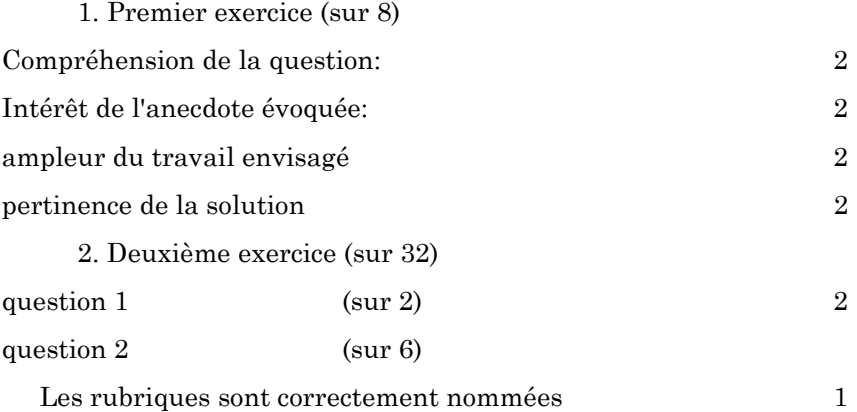

LE BULLETIN DE L'EPI L'ÉPREUVE D'INFORMATIQUE AU BAC.

La liste des rubrique est complète 1 Les types et longueurs sont compatibles avec l'énoncé 2 L'affichage utilise correctement le nom proposé auparavant 2

question 3 (sur 10)

(les correcteurs recherchent dans l'ensemble des deux sousquestions les traces des compétences désignées par le barème).

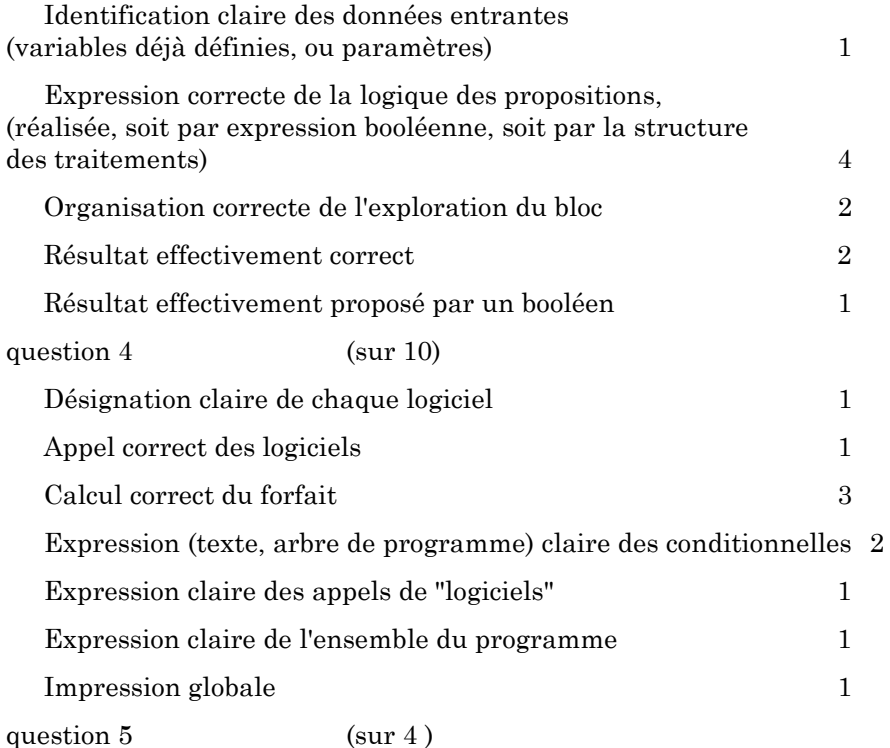

(toute évocation à peu près correcte, même maladroite ou insuffisante, entraîne en principe l'acquisition des points prévus au barème).

Déclaration préalable du fichier  $2$ Information de chaque client sur

+ L'existence du fichier 1

+ Les possibilités d'accès à l'information 1

#### **SUJET N°2**

Une entreprise a installé un système informatique de réservation des repas à la cantine: Chacun peut, à partir d'une console, fournir son nom (en faisant lire une carte magnétique genre carte bancaire), et voir alors les plats proposés ce jour là ainsi que leur prix. Il choisit librement tout ce qui lui plait: Son plateau l'attendra quand il gagnera la salle à manger, et un prélèvement automatique sur son compte bancaire sera effectué en fin de mois pour régler ses achats.

Par exemple :

Madame Durand s'identifie avec sa carte et choisit aujourd'hui "pamplemousse" à 3f50, "poulet frites" à 12f, "camembert" à 2f50 et "tarte" à 4f20. Elle trouvera son plateau prêt à l'heure du repas et le montant, 22£20 sera ajouté, en fin de journée, au montant de ses dépenses de nourriture du mois en cours .

L'application utilise, entre autres, des "blocs"1 :

- Un bloc du personnel, nommé PERSONNEL, qui, pour chaque employé, contient l'adresse ,la date de naissance, le nombre d'enfants ... etc.
- Un bloc MENU, réactualisé chaque jour, qui présente les plats et leurs prix.
- Un bloc des commandes du jour, nommé JOUR, qui retient, pour chaque plat choisi, le nom d'une personne et le nom du plat.

I - Décrire chacun des traitements suivants, par un descriptif (texte méthodique ou arbre) puis écrire la procédure correspondante dans le langage de programmation de votre choix.

a)compter le nombre de demandes d'un certain plat.

b)faire la liste de tous les plats demandés par une certaine personne.

c)connaissant le nom d'un plat, trouver son prix.

d)lister tous les plats demandés par une personne, en indiquant le prix de chaque plat demandé, et le montant total du repas.

II - Chaque jour le prix du repas d'une personne est ajouté au montant de ses repas des jours précédents.

LE BULLETIN DE L'EPI LE REPORT L'ÉPREUVE D'INFORMATIQUE AU BAC.

Où proposez-vous d'enregistrer ce nombre (TotalAPayer) ? dans l'un des trois blocs, lequel ? ailleurs?

Écrire la procédure

III - Le personnel de la cantine souhaite obtenir les listes au plus vite (chaque liste regroupe les commandes d'une même personne).

Que préconisez-vous pour accélérer ce travail ?

IV - On veut maintenant fournir à chaque personne une sorte de facture qui lui indique en fin de mois le montant de sa dépense journalière.

Décrivez les grandeurs à mémoriser.

Décrivez votre façon de mémoriser ces grandeurs (les adjoindre à un bloc existant ou créer un autre bloc).

Écrivez la procédure que l'on utilisera chaque soir pour enregistrer les données concernant une personne.

V - Les blocs, ainsi constitués sont nominatifs : l'un d'entre eux, au moins, conserve l'identité exacte et complète des personnes.

1) Quelles obligations la loi fait-elle à l'utilisateur d'un tel fichier ?

2) Quels sont les droits des personnes ainsi fichées ?

Michel SOUFFRON (coordinateur) Alexis VASSEUR (resp. universitaire)